# Wachstum und Zerfall

### H.R. Schneebeli

Version vom 6. Januar 2019

#### Zusammenfassung

Manche Beispiele zu Wachstums- oder Zerfallsprozessen lassen sich bereits im Gymnasium angemessen behandeln. Aufgaben mit realem Hintergrund und echten Daten fordern die Schulmathematik. Wir verbinden eine Einfuhrung in die Datenanalyse mit Modell- ¨ bildung und der Einfuhrung von einigen wichtigen elementaren Funktionstypen. Es wird ¨ an zahlreichen Beispielen vorgeführt, wie Funktionen in konkreten Beispielen aus Daten gewonnen werden.

Vorkenntnisse aus der Analysis werden nicht vorausgesetzt. Allerdings werden Erfahrungen mit verschiedenen elementaren und praxisrelevanten Funktionstypen exemplarisch vermittelt. Dabei kommt Gerüstdidaktik zum Zug. Wichtig ist, dass die Analyse von Daten, die Modellbildung mit Funktionen und deren grafische Darstellung durch Software unterstutzt wird, die einfach zu bedienen und zu erlernen ist. Ein Grafikrechner oder ¨ ein CAS-Rechner genügen. Die Datensätze sind eher mager. Das ist untypisch für moderne Statistik. Es ist einem Unterricht angemessen, der versucht, Wesentliches anhand einfachster Beispiele zu vermitteln.

Eine grundliche Einarbeitung in die mathematischen Begriffe und eine angemessene ¨ Fachsprache begleiten den Erwerb von Kompetenzen, die sich in allen Wissenszweigen, die auf Daten angewiesen sind, auszahlen werden. Fur viele Menschen sind Grunderfahrungen ¨ in beschreibender Statistik ein wesentlicher Teil der Allgemeinbildung.

## 1 Wie die Zeit vergeht

Wenn eine Grösse im Laufe der Zeit zunimmt, sprechen wir von Wachstum, wenn sie abnimmt, von Zerfall. Offensichtlich geht Wachstum in Zerfall uber, wenn wir die Richtung der zeitlichen ¨ Entwicklung umkehren. Wer uber Wachstum und Zerfall nachdenkt, muss sich auch mit der ¨ Zeit befassen, denn die Veränderung der Zeit selbst ist massgebend für die Beurteilung der Veränderung anderer Grössen. Galilei soll beim Beobachten und Experimentieren bisweilen seinen eigenen Puls gezählt haben, später dann die Schwingungen eines Pendels. Die Güte eines auf Messung und Zählung begründeten Weltbildes steht und fällt mit der Güte der verfugbaren Zeitmesser. Anderseits bedingt die technischen Entwicklung von Uhren laufend ¨ Präzisierungen des Zeitbegriffs selbst.

### 1.1 Was ist die Zeit?

Auf die Frage 'Was ist die Zeit?' antwortete Einstein: 'Das, was wir auf der Uhr ablesen'. Allerdings gibt es mancherlei Uhren. Tatsächlich wissen wir nicht so genau, was 'Zeit' bedeutet. Aber es gibt zwei grunds¨atzlich verschiedene Modelle, die einfach und beliebt sind, um 'Zeit' zu beschreiben.

#### 1.2 Zeit: Zahl und Mass

Das Ticken einer Uhr oder das Fliessen der Zeit beschreiben in verschiedenen Worten, wie die Zeit vergeht. Daher werden zwei verschiedene Modelle benötigt, um 'Zeit' zu beschreiben.

Wenn die Zeit in einzelnen Schritten gleicher Grösse fortschreitet, heisst das Zeitmodell diskret. Man hört gleichsam das Ticken der Uhr. Als Muster dienen die ganzen Zahlen  $\mathbb{Z}$ , manchmal die natürlichen  $\mathbb N$ . In Modellen mit diskreter Zeit genügt es, Zeitschritte zu *zählen*, um die Grösse von Zeitspannen zu ermitteln.

Ist es wichtig auszudrücken, dass die Zeit stetig fliesst, wird ein kontinuierliches Zeitmodell benötigt. Als Muster dienen die reellen Zahlen R oder Intervalle davon. In Modellen mit kontinuierlich ablaufender Zeit, werden Zeitspannen gemessen.

Bemerkungen Computersimulationen benutzen immer ein diskretes Zeitmodell. Alle digital erfassten Daten werden nur in bestimmten Zeitpunkten erhoben. Man spricht von Zeitreihen. Ihnen liegt immer eine diskrete Zeit zugrunde.

Manche mathematische Methoden (Analysis) setzen kontinuierliche Zeitmodelle voraus. Aus kontinuierlichen Zeitmodellen lassen sich diskrete gewinnen, indem nur gewisse Zeitpunkte ausgelesen werden (Abtasten, sampling). Umgekehrt lassen sich Daten mit diskreter Zeit durch Interpolation mit einer kontinuierlichen Zeit versehen.

Die Modellzeiten Z und R unterscheiden sich erheblich von der subjektiv empfundenen Zeit, die manchmal zu rasen, dann und wann aber auch fast still zu stehen scheint.

### 2 Wachstum messen

Das Fortschreiten der Zeit selbst ist ein Prototyp für einen Wachstumsprozess. In unserer Vorstellung oder gemäss Abmachung läuft die Zeit einer guten Uhr völlig gleichmässig ab.

Erfahrung zeigt: Es gibt 'gleichmässiges' Wachstum und 'ungleichmässiges'. Eine Grösse wächst 'gleichmässig', wenn sie im gleichen Mass wächst, wie die Zeit. Der intuitiven Unterscheidung ist die technische Sprechweise angepasst: 'gleichmässig' heisst 'linear', 'ungleichmässig' bedeutet 'nichtlinear'.

Genau genommen sollte gleichmässiges Wachstum als *affines Wachstum* bezeichnet werden. Eine lineare Änderung des Zeitmasses behält den Nullpunkt bei, eine affine kann ihn verschieben. Die Bezeichnungen 'lineare Funktion' fur das, was 'affine Funktion' heissen sollte, ¨ hat sich aber traditionell so stark verbreitet, dass wir ihr hier folgen wollen.

Wachstum ist laufende Vergrösserung. Allgemeiner lassen sich beliebige einseitig ablaufende Veränderungen einheitlich beschreiben, wenn Zunahme als positives, Abnahme als negatives Wachstum betrachtet wird.

Wie lässt sich die Veränderung nicht nur qualitativ, sondern quantitativ erfassen? Die Antwort hängt vom Zeitmodell ab.

### 2.1 Wachstum in einem diskreten Zeitmodell

In jedem *diskreten Zeitmodell* lässt sich eine wachsende Grösse w beschreiben als eine Folge  $\dots, w_0, w_1, \dots, w_k, w_{k+1}, \dots$  von reellen Zahlen, die mit ganzen (oder natürlichen) Zahlen numeriert werden. Das entspricht genau einer Funktion  $w : t \mapsto w(t)$  mit  $t \in \mathbb{Z}$  und  $w(t) \in \mathbb{R}$ . Die Funktion  $\Delta w : t \mapsto \Delta w(t) = w(t + 1) - w(t)$  beschreibt dann die absolute Veränderung der wachsenden Grösse  $w$  in jeder Zeitspanne zwischen zwei aufeinanderfolgenden Zeitpunkten. Die Folge  $\Delta w$  heisst die Differenzenfolge zur Folge w.

### 2.2 Wachstum in Modellen mit kontinuierlicher Zeit

In Modellen mit kontinuierlicher Zeit möchte man Wachstum ganz im Kleinen ('lokal') bestimmen. Daher fragt man nach der spezifischen Veränderung einer wachsenden Grösse  $w : t \mapsto w(t)$ in der Nähe eines Zeitpunktes  $t_0$ . Das heisst, für hinreichend kleine Werte von  $\Delta t > 0$  betrachtet man das Verhältnis zwischen der Veränderung der Funktionswerte von  $w$  und der Zeitdifferenz, in der die Veränderung stattfindet:

$$
\frac{1}{2\Delta t}(w(t_0 + \Delta t) - w(t_0 - \Delta t))
$$

Bemerkung Diese Definition beschreibt den symmetrischen Differenzenquotienten. Er ist aus der Sicht der Numerik gegenüber andern möglichen Definitionen vorteilhaft. Die Begriffsbildung des Differenzenquotienten ist praktisch nur brauchbar, falls er nicht mehr merklich von  $\Delta t$  abhängt, wenn dieses sich an 0 annähert.

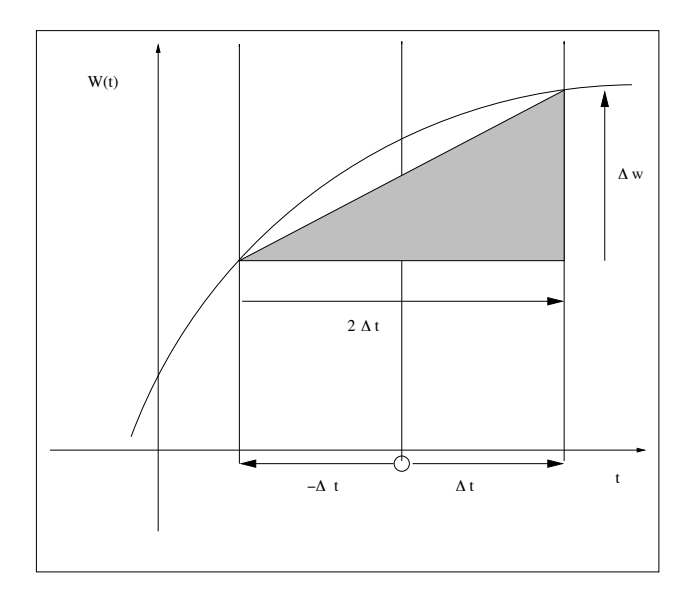

Abbildung 1: Ein symmetrischer Differenzenquotient

Der Differenzenquotient ist als numerisches Differenzieren nDeriv auf dem CAS-Rechner vorprogrammiert. Die Grösse  $\Delta t$  hat üblicherweise einen voreingestellten Wert, der aber vom Benutzer angepasst werden kann.

Beispiel: Freier Fall Galileo Galilei hat ein Modell formuliert, das die Bewegung eines Steines beschreibt, der zur Zeit  $t = 0$  mit der Geschwindigkeit  $v_0$  senkrecht nach oben geworfen wird. Zur Zeit  $t \geq 0$  erreicht der Stein die Höhe  $z(t) = -\frac{9}{2}$  $\frac{g}{2}t^2 + v_0 \cdot t + z_0$ . Die bekannte Tatsache, dass der Stein wieder zu Boden fällt, liesse sich mit einem linearen Bewegungsgesetz nicht nachvollziehen. Daher lohnt es sich, den Differenzenquotienten zu berechnen. Das CAS führt diese Berechnung formal durch. Das Ergebnis lautet

$$
\frac{1}{2 \cdot \Delta t} (z(t_0 + \Delta t) - z(t_0 - \Delta t)) = -g \cdot t_0 + v_0
$$

Jeder Differenzenquotient zu einer Positionsfunktion berechnet nach der Begriffsbildung in der Kinematik immer eine *mittlere Geschwindigkeit* für das Intervall  $t_0 - \Delta t \leq t \leq t_0 + \Delta t$ .

Der freie Fall im Vakuum weist einige besondere Eigenschaften auf:

- Der symmetrische Differenzenquotient ist nur von  $t_0$  abhängig, aber nicht von  $\Delta t$ . Das heisst, dass für beliebige  $\Delta t > 0$  die betrachtete mittlere Geschwindigkeit typisch ist für den Zeitpunkt  $t_0$ . Folglich stimmen die symmetrischen Differenzenquotienten ausnahmsweise mit der Momentangeschwindigkeit für den Zeitpunkt  $t_0$  überein.
- Die berechnete Momentangeschwindigkeit  $v(t_0) = -g \cdot t_0 + v_0$  hängt linear von  $t_0$  ab.

## 3 Lineares Wachstum

### 3.1 Diskrete Zeit

Beim einfachsten Wachstumsprozess  $w : t \mapsto w(t)$  mit diskreter Zeit ist  $\Delta w$  von t unabhängig, das heisst: In jeder Zeiteinheit verändert sich die wachsende Grösse um denselben Zuwachs:  $\Delta w(t) = a$  ist unabhähngig vom Zeitpunkt t. Ist  $a = 0$ , so ist w konstant,  $w(t) = b$  für alle t. Ist  $a \neq 0$ , so findet effektiv eine 'gleichmässige' Zu- oder Abnahme statt, je nach dem Vorzeichen von a. Für die Wachstumsfunktion  $w : t \mapsto w(t)$  gilt dann

$$
w(t) = a \cdot t + b
$$
 und  $a \neq 0 \iff \Delta w(t) = a \neq 0$ 

Jede der beiden gleichwertigen Beziehungen lässt sich verwenden, um diskretes lineares Wachstum zu definieren. Geometrisch erkennen wir lineares Wachstum daran, dass sich alle Punktepaare  $(t|w(t))$  des Graphen von w auf einer Geraden anordnen.

Zahlfolgen mit linearem Wachstum werden traditionell auch als arithmetische Folgen (erster Ordnung) bezeichnet.

#### 3.2 Stetige Zeit

Ist bei einem Wachstumsmodell  $w : t \mapsto w(t)$  mit stetig fliessender Zeit der Differenzenquotient sowohl von  $t_0$  als auch von  $\Delta t > 0$  unabhängig, so liegt lineares Wachstum vor. Das zugehörige Gesetz ist dann zwingend von der Form  $w : t \mapsto a \cdot t + b$  mit Konstanten a und b.

### Aufgaben

- 1. Welche Bedeutung haben die Parameter  $a$  und  $b$  für den Verlauf des Graphen von  $w : t \mapsto a \cdot t + b$ ?
- 2. Die folgenden Datenlisten enthalten einige 'Messwerte', die in gleichen Zeitabständen erhoben wurden:
	- $u = \{20.5, 19.6, 18.7, 17.8, 16.9, 16.0\}$  $v = \{102, 71, 40, 9, -22, -53, -85, -117\}$  $w = \{20, 19, 18, 17, 16, 16\}$  $x = \{1, 4, 9, 16, 25, 36, 49\}$  $y = \{100, 70, 40, 10, -20, -50, -90, -120\}$  $z = \{1, 2, 4, 8, 16, 32, 64, 128, 256\}$
- (a) Berechnen Sie die Differenzenfolge von Hand und mit der ∆-Operation im Listenmenü des CAS-Rechners. Was zeigt sich?
- (b) Erstellen Sie ein Streudiagramm mit dem CAS-Rechner und den Daten der Liste unter der Annahme, dass Eintrag Nummer i in der jeweiligen Liste zur Zeit i gemessen wurde. Welche Schwierigkeiten zeigen sich bei der Graphik im Pixelmuster? Zeichen Sie die Daten auch von Hand auf einem Millimeterpapier auf.
- (c) In welchen Fällen liegt lineares Wachstum vor? Wie lautet dann das Wachstumsgesetz?
- 3. Die Funktion  $\ell : t \mapsto \ell(t)$  wachse linear mit der Zeit t. Ferner sind zwei Funktionswerte  $\ell(2) = 4$  und  $\ell(10) = 1024$  bekannt.
	- (a) Begründen oder widerlegen Sie:  $\ell(7) = \frac{1}{2}(\ell(4) + \ell(10))$
	- (b) Für welche Zahlen a, b gilt  $\ell(t) = a \cdot t + b$ ?
	- (c) Für welche Werte von t gilt  $\ell(t) \geq 2^t$ ?
- 4. Eine typische Anwendung des linearen Wachstums ist das Modell fur Kapitalwachstum ¨ mit einfachem Zins gemäss der Formel

$$
K_n = K_0(1 + n \cdot p)
$$

Dabei bezeichnet n die Anzahl Zinsperioden, p den Zinsfuss bezogen auf eine Periode,  $K_0$  das Startkapital und  $K_n$  das Kapital nach der *n*-ten Zinsperiode.

- (a) Welche typischen Eigenschaften eines linearen Wachstums erkennen Sie in diesem Modell?
- (b) Ein allgemeines lineares Wachstumsmodell wurde mit  $w(t) = a \cdot t + b$  formuliert. Wie ist der Zusammenhang zwischen den Grössen  $a, b, t, w$  und den Parametern  $K_0, K_n, n, p$  des einfachen Zinsmodells? Welche Rolle spielt der Zinsertrag pro Zinsperiode im Rahmen des Modells?
- (c) Begrunden oder widerlegen Sie: Wachstum nach dem Modell des einfachen Zinses ¨ beruht auf wiederholter Addition des Zinses  $K_0 \cdot p$ .
- (d) Begründen oder widerlegen Sie: Diskretes lineares Wachstum wird immer durch iterierte Addition einer Konstanten a erzeugt:  $\ell(0) = b$  und  $\ell(n + 1) = \ell(n) + a$
- 5. Begründen oder widerlegen Sie die Behauptung: Sind  $u : t \mapsto u(t)$  und  $v : t \mapsto v(t)$ zwei lineare Wachstumsfunktionen und  $k$  und  $\ell$  zwei beliebige Konstanten, so ist auch  $w : t \mapsto k \cdot u(t) + \ell \cdot v(t)$  eine lineare Wachstumsfunktion.
- 6. Begründen oder widerlegen Sie: Ist  $u : t \mapsto u(t)$  eine lineare Wachstumsfunktion, so ist auch  $v : t \mapsto u(t + 1)$  eine lineare Wachstumsfunktion. Wodurch unterscheiden sich die Graphen von u und v?
- 7. Es sei  $u : t \mapsto a \cdot t + b$  mit  $t \in \mathbb{R}$ . Bei welcher Bildschirmeinstellung gilt:
	- (a) Die Zahl a steuert die Steigung des Graphen von u.
	- (b) Die Zahl a ist die Steigung des Graphen von u.
	- (c) Der Graph von u kreuzt die vertikale Achse an der Stelle  $(0|b)$ .
- 8. Lassen Sie die Datenpaare  $(x|x^2)$  für  $x = 0.97, x = 0.98, \ldots, x = 1.03$  vom CAS-Rechner als Streudiagramm aufzeichen. Welches ist die 'beste' Gerade, die zu diesen Daten passt?
- 9. Erzeugen Sie die Listen

 $rnd = \text{seq}(\text{rand}(), n, 0, 20, 1) - 0.5$  $xlist = seq(x, x, 0, 20, 1),$ 

 $ylist = 10 + rnd - 0.5 \cdot xlist.$ 

Lassen Sie mit xlist und ylist ein Streudiagramm in einem geeigneten Graphikfenster erstellen.

- (a) Welches Gesetz der Form  $y = a \cdot x + b$  ergibt lineare Regression aus den Listen xlist und ylist? Welche Bedeutung haben die Modellparameter a und b?
- (b) Warum erwarten Sie im vorliegenden Beispiel  $a \approx -0.5$  und  $b \approx 10$ ? Warum gilt nicht Gleichheit und warum ergibt eine Wiederholung des ganzen Beispiels leicht unterschiedliche Antworten?
- 10. Bekanntlich nimmt die Lufttemperatur mit wachsender Höhe ab. Der genaue Zusammenhang ist orts- und zeitabhängig. Die sogenannte ICAO-Atmosphäre ist ein Modell mit typischen Vereinfachungen. Der Temperaturverlauf wird wie folgt beschrieben:
	- Auf der Meereshöhe  $z = 0$  beträgt die Temperatur  $T(0) = 15C$ .
	- Im Höhenbereich  $z \ge 11000$ m gilt  $T(z) = -56.5C$ .
	- Im Höhenbereich  $0 \le z \le 11000$ m ist der Temperaturverlauf linear.
	- (a) Stellen Sie den Verlauf der Temperaturfunktion  $T : z \mapsto T(z)$  in einem  $(z|T)$ -Koordinatensystem schematisch dar.
	- (b) Welche Formel beschreibt die Temperatur  $T(z)$  im Bereich  $0 \leq z \leq 11000$ m?
	- (c) Wie gross ist gemäss Modell die Temperaturveränderung, wenn die Höhe um einen Meter zunimmt?
	- (d) Wie genau müssten Sie die Temperatur messen können, um die im Modell behauptete Veränderung mit einem Thermometer über eine Höhendifferenz von 10 Metern zu überprüfen? Warum wird es praktisch nicht gelingen, diese Modellvoraussage zu testen?
	- (e) Warum ist der Temperaturverlauf im ICAO-Modell insgesamt nichtlinear?
	- (f) Verfassen Sie eine kleine Stellungnahme zu Sinn und Grenzen von linearen Modellen am Beispiel des ICAO-Modells für die Lufttemperatur.
- 11. Wer den Luftdruck in der Nähe der Meereshöhe mit einem hochpräzisen Barometer untersucht, kann feststellen, dass der Luftdruck mit wachsender Höhe abnimmt und zwar um rund 1 Pascal [Pa] für eine Höhenzunahme von 8 cm. Der Normdruck auf Meereshöhe beträgt 101325 [Pa].
	- (a) Berechnen Sie aufgrund der Daten mutmassliche Druckwerte  $p(z)$  für die Höhen  $z_1 = 1$ m,  $z_2 = 10$ m,  $z_3 = 100$ m,  $z_4 = 1000$ m gemäss einem linearen Modell.
	- (b) Das Modell der ICAO-Atmosphäre sagt bei einem Normdruck 101325 [Pa] auf der Höhe 0 für die Höhe  $z_4 = 1000$ m einen Druck von 89880 [Pa] voraus. Vergleichen Sie mit der Voraussage unseres linearen Modelles. Welche Folgerungen lassen sich aus dem Vergleich ziehen? Begründen Sie Ihre Antwort.
- (c) Angenommen, der Luftdruck nimmt gemäss unserem Modell linear mit der Höhe ab. Auf welcher Höhe z würde dann  $p(z) = 0$  [Pa] gelten? Inwiefern führt das lineare Modell für den Luftdruck zu absurden Folgerungen?
- (d) Schreiben Sie eine kleine Stellungnahme uber Sinn und Grenzen linearer Modelle ¨ anhand des vorliegenden Beispiels.
- 12. Eine Pendeluhr läuft exakt bei einer Temperatur von 20℃. Bei einer Temperatur von 25◦C geht sie in einem Monat um 12 Sekunden zu langsam.
	- (a) Welchen Gangunterschied pro Monat sagen Sie fur diese Uhr bei einer Temperatur ¨ von 18°C voraus? Begründen Sie die Antwort.
	- (b) Wie lautet eine Formel, um den Gangunterschied bei bekannter Temperatur zu berechnen?

### 3.3 Kritik am Modell für lineares Wachstum

Tritt lineares Wachstum in der Wirklichkeit auf? Tatsache ist erstens, dass wir jeweils nur endlich viele Beobachtungen haben, die Frage sich also nicht wirklich exakt beantworten lässt. Tatsache ist zweitens, dass lineares Wachstum oft eine sinnvolle Annahme ist, um Beobachtungen zu beschreiben, zu extrapolieren oder zu interpolieren. Die Erfahrung zeigt, dass viele Wachstumsprozesse sich mindestens kurzfristig so verhalten als seien sie linear. Dazu gibt es einfache Experimente, die sich mit jedem Graphikrechner ausführen lassen.

Beispiel Wählen wir eine beliebige Funktion auf dem Tastenfeld des Rechners, beispielsweise die Exponentialfunktion exp:  $x \mapsto e^x$ . Die Graphikdarstellung im Standardfenster zeigt sofort, dass diese Funktion kein lineares Wachstum beschreibt. Wählen wir nun einen

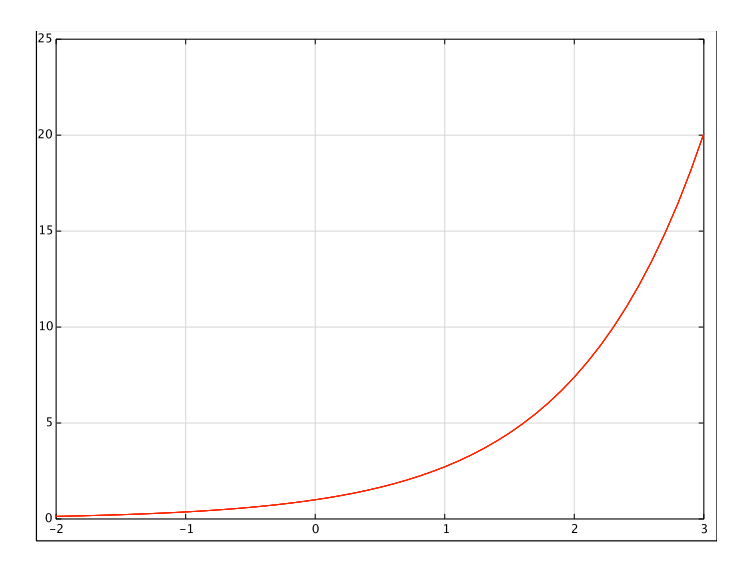

Abbildung 2: nichtlineares Wachstum

beliebigen Punkt auf dem Graphen von exp und wenden die ZoomIn-Funktion des Rechners an, so betrachten wir den Graphen gleichsam mit einem Funktionenmikroskop. Mit wachsender Vergrösserung nimmt die Krümmung des Graphen ab. Schliesslich ist der Graph von einer Geraden nicht mehr zu unterscheiden.

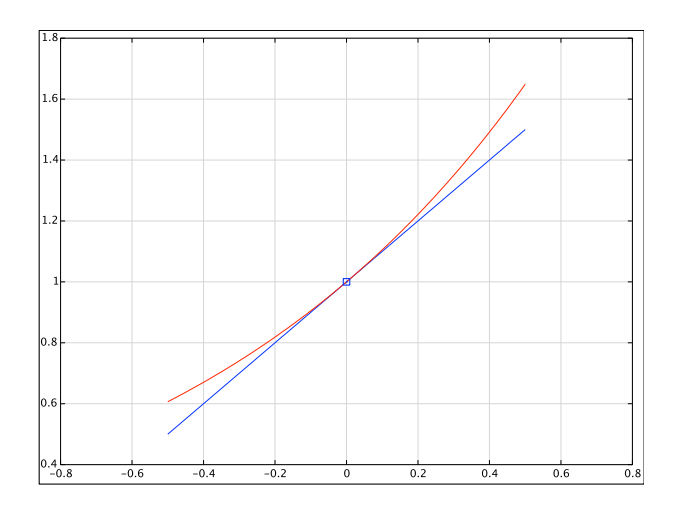

Abbildung 3: lokal lineares Wachstum

Das Beispiel illustriert einen allgemeinen Sachverhalt: Im Kleinen verhalten sich sehr viele Wachstumsprozesse, als ob sie linear wären.

Aus dieser Beobachtung lässt sich auch eine Warnung ablesen: Wer Daten auswertet und lineares Wachstum beobachtet, sollte sich vor dem Fehlschluss huten, daraus auf ein lineares ¨ Wachstum auch ausserhalb des Beobachtungsbereichs zu schliessen. Viele empirisch gefundene Gesetze der Physik zeigen lineares Verhalten. Freilich beruhen diese Erkenntnisse meist auf Laborversuchen mit allerlei Einschränkungen. Kein Wunder, dass sich die Natur nicht an solche Vereinfachungen gebunden fühlt. Daher ist bei Anwendungen physikalischer Gesetze ab und zu mit Uberraschungen zu rechnen: 'So einfach als möglich, aber nicht einfacher' sollen die Naturbeschreibungen nach einem bon mot von Einstein sein. Was einem einfachen Gesetz 'möglich' ist, lässt sich wiederum nur mit Experimenten überprüfen.

Zufällige Störungen Gelegentlich streuen die Beobachtungen scheinbar zufällig um einen idealisierten geradlinigen Verlauf. Lineare Regression ist eine Methode, um in dieser Situation die zufällige Streuung herauszusieben und ein nach statistischen Kriterien optimales lineares Gesetz zu finden.

**Ganz im Kleinen** Manchmal ist das Beobachtungsfenster so klein, dass Veränderungen überhaupt nicht feststellbar sind, weil sie womöglich geringer sind als die Empfindlichkeit unserer Sinne oder Messgeräte. Ein erfolgreiches mathematisches Konzept beruht auf der Annahme, dass Veränderungen im Kleinen 'immer' durch lineare Gesetze angenähert werden können. Je kleiner das Beobachtungsfenster, desto besser. Daher wird in Modellen mit kontinuierlicher Zeit die spezifische und nicht die absolute Veränderung ganz im Kleinen betrachtet.

Für 'genügend kleine' Zeitschritte  $\Delta t$  wird oft mit Erfolg eine lineare Näherungsformel für den Zuwachs  $\Delta w$  von w in der Zeitspanne von t bis  $t + \Delta t$  benutzt

$$
\Delta w = w(t + \Delta t) - w(t) \approx C \cdot \Delta t
$$

mit einer von  $\Delta t$  unabhängigen Zahl C. Sie ist eine Massgrösse für die lokale spezifische Veränderung von w in der Nähe von t. Im allgemeinen kann C selbst sich mit t ändern. Dies

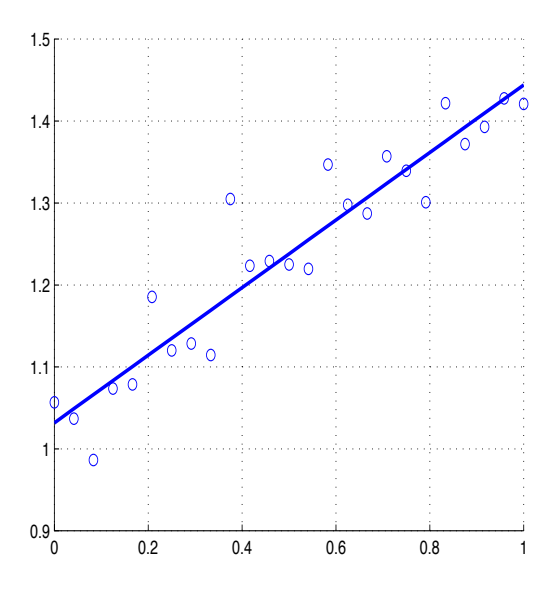

Abbildung 4: Streudiagramm und lineare Regression

ist genau dann der Fall, wenn die Wachstumsfunktion  $w$  nicht linear ist. Praktisch wird  $C$ durch den symmetrischen Differenzenquotienten angenähert.

### 4 Exponentielles Wachstum

Beim linearen Wachstum mit diskreten Zeitschritten ist der absolute Zuwachs in jedem Zeitschritt konstant. Was bedeutet die Bedingung, der relative Zuwachs  $(\Delta w)/w$  sei in jedem Zeitschritt gleich gross?

Wenn der relative Zuwachs  $\frac{w(t+1) - w(t)}{w(t)} = r$  mit  $w(t) \neq 0$  für alle  $t \in \mathbb{Z}$  konstant ist, folgt  $w(t + 1) = (1 + r) \cdot w(t)$  und  $r \neq -1$ . Also gilt dann  $w(t) = w(0) \cdot q^t$  mit  $q = 1 + r \neq 0$ für alle  $t \in \mathbb{Z}$ .

### 4.1 Exponentielles Wachstum mit diskreter Zeit

Ein Wachstumsgesetz der Art  $w : t \mapsto A \cdot q^t$  mit  $A \neq 0, q \neq 0$  und  $q \neq 1$  heisst exponentiell.

Bei Modellen mit diskreter Zeit ist konstantes relatives Wachstum (mit  $r \neq -1$ ) gleichbedeutend mit exponentiellem Wachstum.

### Beispiele

- Kapitalwachstum mit Zinseszins. Bei diesem Modell des Kapitalwachstums erreicht ein Startkapital  $K_0$  in n Zinsperioden bei einem festen Zinsfuss  $p$  den Endwert  $K_n = K_0(1+p)^n$ .
- Eine Population von Einzellern, die sich jeweils nach derselben Zeit teilen, wächst exponentiell.

### Bemerkungen

1. Der relative Zuwachs im Zinseszinsmodell

$$
\frac{K_{n+1} - K_n}{K_n} = p
$$

stimmt gerade mit dem Zinsfuss überein. Der Wachstumsfaktor  $q = 1 + p$  heisst dann Zinsfaktor.

- 2. Exponentielles Wachstum ist eine gängige und plausible Hypothese für Populationen, die ungehemmt wachsen. Jedem Mitglied der Population wird in jedem Zeitschritt die gleiche mittlere Fruchtbarkeit zugeschrieben.
- 3. Zahlfolgen mit exponentiellem Wachstum heissen auch geometrische Folgen. Eine Folge  ${w_n}$  ist genau dann geometrisch, wenn es eine Konstante q gibt und alle Quotienten  $w_n/w_{n-1} = q$  erfüllen.

### 4.2 Exponentielles Wachstum mit kontinuierlicher Zeit

Um exponentielles Wachstum mit kontinuierlicher Zeit zu beschreiben, wird die naturliche ¨ Exponentialfunktion exp benötigt.

$$
w: t \mapsto \exp(\alpha + \beta \cdot t)
$$

Die Konstante  $\beta$  entspricht gerade der momentanen relativen Veränderung bei dieser Wachstumsart. Ferner gilt  $\exp(\alpha) = w(0)$ .

Beispiel Angenommen, eine Atomsorte sei radioaktiv und zerfalle in ein stabiles Tochterelement. Liegt eine grosse Anzahl solcher Atome vor, so nimmt die Zahl der Zerfälle pro Zeiteinheit exponentiell mit der Zeit ab. Radioaktiver Zerfall ist ein Zufallsprozess. Der exponentielle Charakter und die statistischen Schwankungen sind beide in der Abbildung [6](#page-10-0) klar erkennbar.

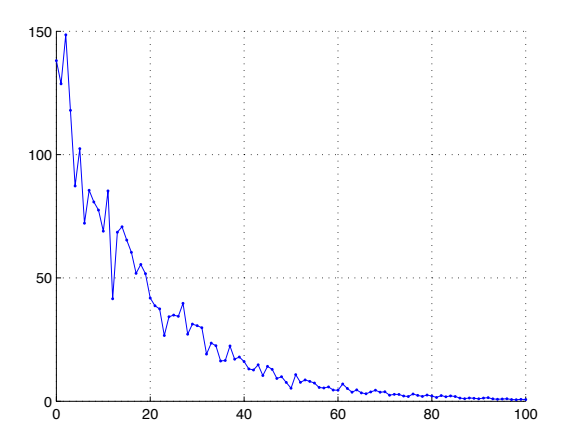

Abbildung 5: Radioaktiver Zerfall

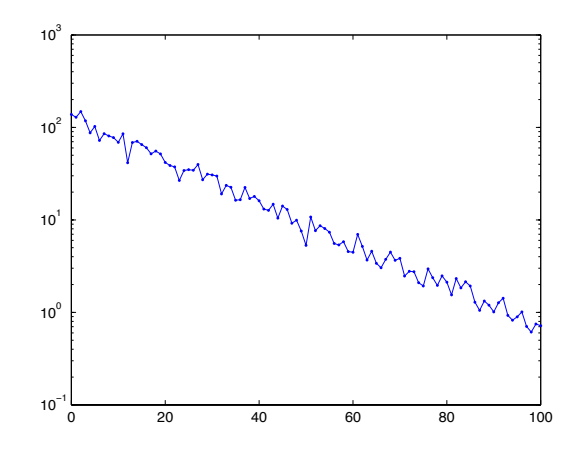

<span id="page-10-0"></span>Abbildung 6: Radioaktiver Zerfall, einfach logarithmiertes Netz

### Aufgaben

- 13. Welchen Einfluss hat der Parameter A auf den Verlauf des Graphen der Funktion  $w: t \mapsto A \cdot \exp(t)$ ? Wählen Sie verschiedene Werte von A und vergleichen Sie die Graphen.
- 14. Welchen Einfluss hat der Parameter  $\beta$  auf den Verlauf des Graphen der Funktion  $w : t \mapsto \exp(\beta t)$
- 15. Angenommen, die Holzmenge eines Waldes vergrössert sich jährlich um 3% gegenüber dem Vorjahreswert. Welche Art von Wachstum liegt vor und nach welcher Zeit verdoppelt sich die Holzmenge jeweils?
- 16. Ein exponentielles Wachstum wird beschrieben durch  $w : t \mapsto A \cdot q^t$ . Weisen Sie formal nach, dass es eine Zeit  $\tau$  gibt, für welche gilt  $w(t + \tau) = 2 \cdot w(t)$  für alle Zeitpunkte t. Welcher Zusammenhang besteht zwischen A, q und  $\tau$ ? [Ist  $\tau > 0$ , so spricht man von der Verdoppelungszeit (beziehungsweise von der Halbwertzeit  $-\tau$ ).
- 17. Man sagt, dass in einigen Bereichen die Halbwertszeit des 'Wissens' rund 5 Jahre beträgt. Welches Zerfallsgesetz würde dann für 'Wissen' gelten?
- 18. Im Jahre 1627 wurde die Insel Manhattan für 24 Dollar von den Indianern abgekauft. Im Jahre 1970 wurde der Wert des Landes auf 6 Milliarden Dollar geschätzt. Welcher Zinsfuss würde bei jährlicher Verzinsung dieselbe Wertsteigerung ergeben?
	- (a) bei einfachem Zins?
	- (b) bei Zinseszins?
- 19. Ein Sammler hat 1953 ein Bild fur 20'000 USD gekauft. Im Jahre 2000 wurde das Bild ¨ für 800'000 USD versteigert. Welchem Zinsfuss entspricht diese Wertsteigerung
	- (a) wenn ein Wachstumsmodell mit einfachem Zins angenommen wird?
	- (b) bei einem Wachstumsmodell mit Zinseszins?
- 20. Das radioaktive Isotop C<sup>14</sup> hat eine Halbwertszeit von 5736 Jahren. Im Folgenden bezeichne t die Zeit in Jahren.
	- (a) Welches Zerfallsgesetz in der Form  $z_a : t \mapsto r_0 \cdot 2^{c \cdot t}$  beschreibt den Zerfall von  $10^6$ C<sub>14</sub>-Atomen? Was bedeutet dann  $r_0$ ?
	- (b) Welches Zerfallsgesetz in der Form  $z_b : t \mapsto r_0 \cdot \exp(\beta \cdot t)$  beschreibt den Zerfall von  $10^6$  C<sub>14</sub>-Atomen? Welche Bedeutung hat  $\beta$  in diesem Gesetz?
- 21. Jeder Mensch hat zwei Eltern, vier Grosseltern, . . . .
	- (a) Nach welchem Gesetz lässt sich die Anzahl der Vorfahren in der 3., 4., n-ten Generation bestimmen?
	- (b) Wie gross ist die Anzahl Ihrer direkten Vorfahren vor 30 Generationen?
	- (c) Vergleichen Sie die berechnete Zahl mit einer Schätzung für die Weltbevölkerung im Jahre 1.
	- (d) Was verblüfft Sie? Wie lässt sich das Ergebnis mit der Realität in Übereinstimmung bringen?
- 22. Es seien  $u : t \mapsto u(t) = u_0 \cdot r^t$  und  $v : t \mapsto v(t) = v_0 \cdot s^t$  zwei exponentielle Wachstumsgesetze. Welche der folgenden Funktionen beschreiben dann ebenfalls ein exponentielles Wachstum?
	- $w: t \mapsto u(t) + v(t)$  $x : t \mapsto u(t) - v(t)$  $y : t \mapsto u(t) \cdot v(t)$  $z: t \mapsto u(t)/v(t)$

Begründen Sie die Antwort und bestimmen Sie gegebenenfalls den Wert des Wachstumsfaktors der neuen Funktion.

23. Begründen oder widerlegen Sie: Beschreibt  $u : t \mapsto u(t)$  ein exponentielles Wachstum und ist  $\theta$  eine Konstante, so beschreibt auch  $v : t \mapsto u(t - \theta)$  ein exponentielles Wachstum.

Wodurch unterscheiden sich die Graphen von  $u$  und von  $v$ ?

- 24. Es sei  $w : t \mapsto A \cdot q^t$  ein exponentielles Wachstumsmodell mit diskreter Zeit.
	- (a) Wie ordnen sich die Punkte  $(w(0)|w(1))$ ,  $(w(1)|w(2))$ ,  $(w(2)|w(3))$ ,  $(w(3)|w(4))$ ,... in der Ebene an?
	- (b) Welche Rolle spielen die Modellparameter A und q?
	- (c) Formulieren Sie ausgehend von Ihren Ergebnissen ein geometrisches Kriterium, um in einer entsprechenden Graphik exponentielles Wachstum zu erkennen. Ist das Kriterium notwendig und hinreichend?
- 25. Es sei  $w : t \mapsto A \cdot q^t$  ein exponentielles Wachstumsmodell,  $A > 0$ .
	- (a) Berechnen Sie  $log(w(t))$  formal.
	- (b) Welche Gestalt hat der Graph der Funktion  $y : t \mapsto \log(w(t))$  ?
	- (c) Wie lässt sich exponentielles Wachstum anhand der Gestalt des Graphen der Hilfsfunktion  $y : t \mapsto \log(w(t))$  erkennen?
- (d) Formulieren Sie einen algebraischen Zusammenhang zwischen exponentiellem Wachstum und einem daraus abgeleiteten linearen Wachstum.
- (e) Ihr CAS-Rechner verfügt über eine Prozedur ExpReg, welche aus zwei Datenlisten ein Exponentialgesetz gewinnt. Nutzen Sie den geometrischen oder den algebraischen Zusammenhang zwischen dem exponentiellen und dem linearen Wachstum, um eine Vermutung zu formulieren, wie die Prozedur ExpReg auf LinReg zuruck- ¨ geführt werden kann.
- 26. Der Hofmathematiker von Friedrich Barbarossa, Leonardo di Pisa, genannt Fibonacci, hat um das Jahr 1200 ein mathematisches Modell für das Wachstum einer Kaninchenpopulation formuliert. Er machte dazu folgende Annahmen:
	- Die Kaninchen werden in zwei Altersklassen eingeteilt: Junge und Erwachsene.
	- Im Laufe eines Monates werden junge Kaninchen erwachsen.
	- Im Laufe jedes Monates wirft jedes Paar erwachsene Kaninchen ein Paar junge.
	- Zur Zeit 0 war ein Paar junge Kaninchen vorhanden.

Die durch diese Vorgaben definierte Folge der Gesamtzahl aller Kaninchen heisst Fibonaccifolge. Wir bezeichnen die Anzahl der Kaninchen im n-ten Zeitpunkt mit  $F_n$ .

- (a) Wie lauten die ersten 20 Glieder der Fibonaccifolge?
- (b) Stellen Sie die Paare  $(F_n|F_{n+1})$  für  $0 \le n \le 9$  graphisch dar. Interpretieren Sie die Graphik und formulieren Sie einen Verdacht uber die Wachstumsart der Fibonac- ¨ cifolge.
- (c) Stellen Sie die Paare  $(n | log(F_n))$  für  $0 \le n \le 20$  graphisch dar. Erhärtet diese Darstellung den eben geäusserten Verdacht?
- (d) Bestimmen Sie ein Näherungsgesetz, das die Fibonaccifolge möglichst gut durch eine geometrische Folge beschreibt. Gelingt es, die Übereinstimmung auf  $\pm 1$  zu erreichen? Wenn ja, wie?
- 27. Die Tabelle [1](#page-12-0) zeigt die Bevölkerungsentwicklung der USA zwischen 1790 und 1860. Die Bevölkerungszahl wird in Millionen angegeben.

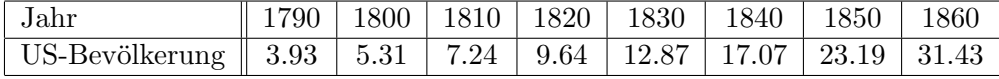

<span id="page-12-0"></span>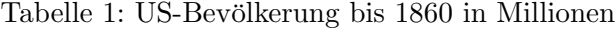

- (a) Belegen diese Daten ein exponentielles Wachstum der US-Bevölkerung in den Jahren 1790–1860?
- (b) Ermitteln Sie ein passendes Wachstumsgesetz und begründen Sie Ihre Antwort.
- 28. Eine Faustregel ('rule of 72') besagt, dass fur die Verdoppelungszeit beim exponentiellen ¨ Wachstum gilt: Bei einer Geldanlage mit Zinseszins mit  $p\%$  beträgt die Verdoppelungszeit 72/p Zinsperioden, also 36 Jahre bei 2% Jahreszins und 24 Jahre bei 3% Jahreszins. Vergleichen Sie die Näherung mit den exakten Verdoppelungszeiten für verschiedene  $p$ .
- 29. Angenommen, die Nahrungsmittelproduktion wächst nach dem Gesetz  $N(t) = N_0(1+0.1 \cdot t)$ , während sich die Bevölkerung nach dem Gesetz  $p(t) = p_0 \cdot 1.02^t$ entwickelt.
	- (a) Wie entwickelt sich die Menge der Nahrungsmittel pro Kopf der Bevölkerung?
	- (b) Welche Gestalt hat der Graph der Funktion, welche die Nahrungsmittelmenge pro Kopf der Bevölkerung beschreibt?
	- (c) Wann wird die Bevölkerung am besten mit Nahrungsmitteln versorgt?

### 5 Weitere Wachstumsmuster

### 5.1 Polynomiales Wachstum

**Definition** Ein Wachstumsprozess  $w : t \mapsto w(t)$ , der sich mit Hilfe einer Polynomfunktion beschreiben lässt

$$
w(t) = \sum_{r=0}^{n} a_r \cdot t^r,
$$

heisst polynomial. Der Grad n des Polynoms ist die Ordnung des Wachstums.

### Beispiele

- Lineares Wachstum ist polynomial von 1. Ordnung
- Seit der Geburt wurde ein Hundewelpe wöchentlich gewogen. Diese Daten lassen sich

| Woche                                                                                                    |  |  |  |  |  |  |
|----------------------------------------------------------------------------------------------------|--|--|--|--|--|--|
| Gewicht [kg] $\parallel$ 0.5 $\parallel$ 0.4 $\parallel$ 0.5 $\parallel$ 0.7 $\parallel$ 0.9 $\parallel$ 1.2 $\parallel$ 1.4 $\parallel$ 1.8 $\parallel$ 2.2 $\parallel$ 2.7 |  |  |  |  |  |  |

<span id="page-13-0"></span>Tabelle 2: Gewicht eines Hundewelpen

nicht theoretisch herleiten. Hingegen ist Polynomregression ein flexibles Mittel, um aus dem diskreten Modell der Daten ein kontinuierliches Modell zu gewinnen. (Vgl. Abb[.7\)](#page-14-0)

### Bemerkungen

- 1. Polynomiales Wachstum verallgemeinert das lineare Wachstum.
- 2. Ist  $w : t \mapsto w(t)$  diskret, polynomial und von der Ordnung  $n > 0$ , so ist die Differenzenfolge  $\Delta w$  polynomial von der Ordnung  $n-1$ . Iterierte Differenzenbildung führt von der Folge w aus in n Schritten zu einer konstanten Folge  $\Delta^n w$ .
- 3. Ist  $w : t \mapsto w(t)$  diskret, polynomial und von der Ordnung  $n ≥ 0$ , so ist die Summenfolge  $\Sigma w : t \mapsto \sum$ t  $i=0$  $w(i)$  polynomial von der Ordnung  $n + 1$ .
- 4. Das CAS berechnet geschlossene Ausdrücke für die Terme der Summenfolge  $\Sigma w$ . ('Summenformeln')

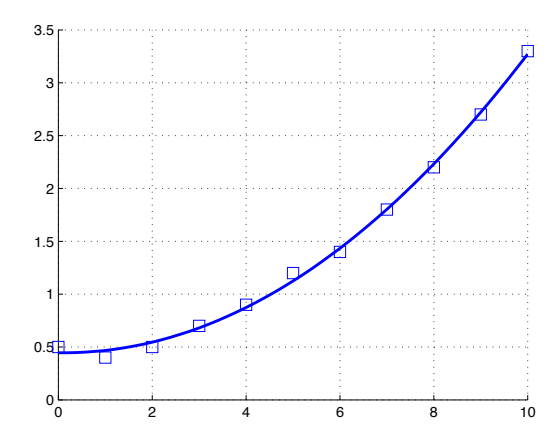

<span id="page-14-0"></span>Abbildung 7: kubische Regression der Gewichtsdaten von Tabelle [2](#page-13-0)

- 5. Wenn eine wachsende Grösse sich nicht monoton verhält, ist ein Modellansatz mit polynomialem Wachstum zu erwägen.
- 6. Ein Ansatz mit polynomialem Wachstum ist sehr flexibel. Ein polynomiales Modell mit frei wählbarem Grad lässt sich wegen der *Interpolationseigenschaft* der Polynome an beliebige Datensätze exakt anpassen. Das ist in dieser extremen Form wenig sinnvoll, weil derartige Modelle kaum robust sind. Jeder zusätzliche Messwert könnte alles wieder in Frage stellen.
- 7. In der Praxis wird mit *polynomialer Regression* ein polynomiales Wachstum von möglichst niedriger Ordnung gesucht. Damit wird bei der Modellbildung eine gewisse Robustheit erreicht. Die Gute eines Wachstumsmodells misst sich nicht allein in seiner ¨ Fähigkeit, Messungen zu reproduzieren, sondern auch in der Datenkompression, die erzielt wird, wenn das Modell einen umfangreichen Datensatz ersetzt.

### Aufgaben

- 30. Wie beeinflussen die Parameter a, b, c den Verlauf des Graphen der Funktion  $w: t \mapsto a \cdot t^2 + b \cdot t + c$ ? Welche verschiedenen Formen ergeben sich?
- 31. Wie lautet eine explizite Darstellung für die Differenzenfolge zu

(a) 
$$
w_a : n \mapsto n^2
$$
  
\n(b)  $w_b : n \mapsto n^3$   
\n(c)  $w_c : n \mapsto \frac{1}{24}n(n-1)(n-2)(n-3)$ 

- (d) Wie lassen sich diese Beispiele verallgemeinern?
- 32. Finden Sie eine explizite Darstellung der folgende Ausdrucke ('Summenformel') ¨

(a) 
$$
s_a : n \mapsto \sum_{r=1}^n r
$$

(b) 
$$
s_b: n \mapsto \sum_{r=1}^n (a \cdot r + b)
$$
  
(c)  $s_c: n \mapsto \sum_{r=1}^n r^2$ 

- 33. Es seien  $u$  und  $v$  zwei polynomiale Wachstumsmodelle. Begründen oder widerlegen Sie:
	- (a)  $w_a : t \mapsto u(t) + v(t)$  ist polynomial.
	- (b)  $w_b : t \mapsto u(t) \cdot v(t)$  ist polynomial.
- 34. Wie viele Raumteile entstehen, wenn der Raum durch  $n$  Ebenen in allgemeiner Lage zerlegt wird? Warum wächst die Zahl der Raumteile polynomial mit der Zahl n der Ebenen?

[Hinweis: Wie lauten die analogen Fragen in den Dimensionen 1 oder 2?]

- 35. Mit den Daten der Tabelle [2](#page-13-0) lassen sich mit dem CAS das kubische Regressionspolynom  $q : x \mapsto q(x)$  und das Interpolationspolynom  $p : x \mapsto p(x)$  bestimmen. Erzeugen Sie eine Grafik nach dem Muster von Abbildung [7](#page-14-0) mit
	- (a) einem Streudiagramm zu den Daten von Tabelle [2](#page-13-0)
	- (b) einem Ausschnitt des Graphen von p im Bereich  $-1 \leq x \leq 11$
	- (c) einem Ausschnitt des Graphen von q im Bereich −1 ≤ x ≤ 11

Welche Merkwurdigkeiten fallen Ihnen beim Betrachten dieser Grafik auf? Welche Vor- ¨ teile hat die Funktion  $q$  als Datenmodell gegenüber  $p$ ? Welche Nachteile muss man in Kauf nehmen, wenn die Daten der Tabelle [2](#page-13-0) durch die Funktion q beschrieben werden?

36. Von 1790 bis 1850 zeigen die Daten der US-Bevölkerungsstatistik ein exponentielles Wachstum. Nach 1860 schwächt sich das Wachstum ab.

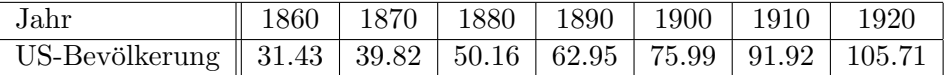

<span id="page-15-0"></span>Tabelle 3: US-Bevölkerung  $1860 - 1920$  in Millionen

- (a) Welches lineare Wachstumsgesetz wurde mit Regression aus diesen Daten folgen? ¨ Warum ist lineares Wachstum kein befriedigendes Modell?
- (b) Welches Wachstumsgesetz liefert exponentielle Regression zu diesen Daten? Warum ist exponentielles Wachstum kein befriedigendes Modell?
- (c) Welches polynomiale Wachstumsgesetz von möglichst niedriger Ordnung beschreibt die Daten der Tabelle [3](#page-15-0) hinreichend gut?
- (d) Vergleichen Sie die Gute der drei Modelle anhand der Tabellenwerte und der Mo- ¨ dellvoraussagen.
- 37. Ein Experiment nach Torricelli:

Ein Glaszylinder ist mit Wasser gefüllt. Durch eine kleine Öffnung nahe beim Boden kann es ausfliessen. Auf dem Mantel wurde ein Massstab so angebracht, dass zu den Zeiten  $t_n$  die jeweiligen Höhen  $h(t_n)$  der Wassersäule abgelesen werden können. In einem Realexperiment wurden die Höhen alle 10 Sekunden abgelesen und notiert. Die Ergebnisse zeigt die Tabelle [4](#page-16-0)

|  |  |  | 14.2   13.6   13.1   12.4   11.9   11.35   10.85   10.35   9.9   9.4   8.9   8.4   8.0                          |  |  |  |
|--|--|--|----------------------------------------------------------------------------------------------------|--|--|--|
|  |  |  |                                                                                                    |  |  |  |
|  |  |  | $\mid 3.15 \mid 2.9 \mid 2.7 \mid 2.45 \mid 2.3 \mid 2.05 \mid 1.8 \mid 1.65 \mid 1.5 \mid 1.35 \mid 1.15 \mid$ |  |  |  |

<span id="page-16-0"></span>Tabelle 4: Torricellis Versuch: Höhe einer Wassersäule in cm gemessen in Intervallen zu 10 Sekunden

- (a) Welche Funktion  $h : t \mapsto h(t)$  beschreibt die gemessenen Höhen aus Tabelle [4](#page-16-0) als Funktion der Zeit?
- (b) Welche Höhe sagt diese Funktion voraus für  $t = 720$ ?
- (c) Welche minimale Höhe sagt die Funktion voraus? Was bedeutet das Ergebnis für den Versuch?
- (d) Welche Gründe sprechen für eine Regression mit einem quadratischen Polynom und nicht mit Polynomen dritter oder vierter Ordnung?
- (e) Aus den Originaldaten l¨asst sich mit
	- Differenzenquotienten
	- symmetrischer Differenzenquotienten

die Momentangeschwindikgeit der sich absenkenden Wasseroberfläche näherungsweise ermitteln. Erzeugen Sie die beiden entsprechenden Listen und führen Sie eine geeignete Regression durch.

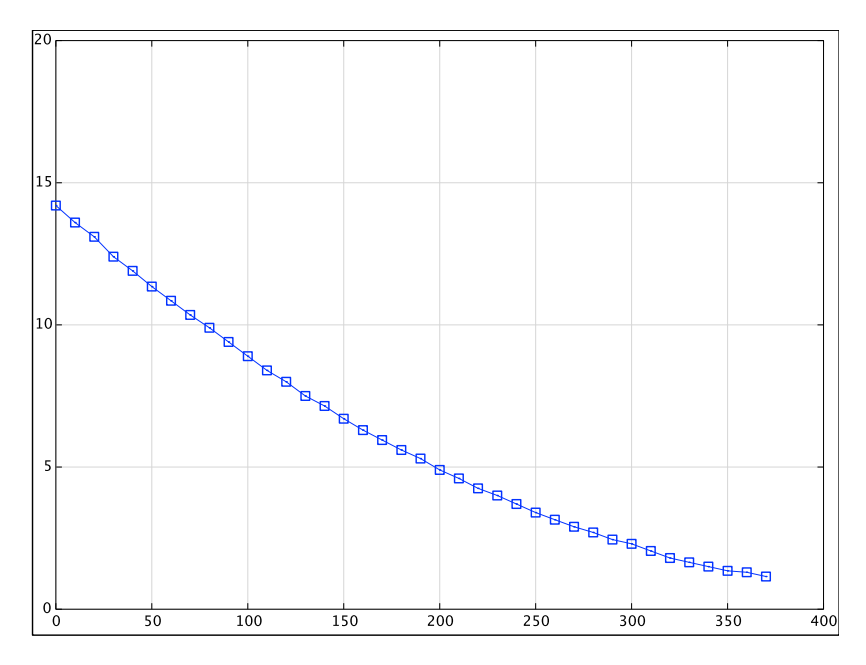

Abbildung 8: Streudiagramm der Rohdaten zum Torricelliversuch

(f) Die Geschwindigkeit der absinkenden Wasseroberfläche lässt sich auch aus der mit Regression aus den Messdaten gefundenen Funktion  $h : t \mapsto h(t)$  finden, indem die Differenzenquotienten oder die symmetrischen Differenzenquotienten algebraisch aus dem Funktionsterm für  $h$  berechnet werden gemäss:

$$
v_1(t) \approx \frac{h(t + \Delta t) - h(t)}{\Delta t}
$$
 oder  $v_2(t) \approx \frac{h(t + \Delta t) - h(t - \Delta t)}{2\Delta t}$ 

Vergleichen Sie die Ergebnisse mit den aus den Daten direkt ermittelten Schätzungen für die Momentangeschwindigkeiten? Welche Unterschiede stellen Sie fest? Wie beeinflusst die Wahl von ∆t das Ergebnis?

- $(g)$  Welche Empfehlung für die Schätzung von momentanen Veränderungen lassen sich aus diesem Beispiel ableiten? Welche der Operationen soll zuerst angewendet werden: Differenzenquotient oder Regression? Spielt die Reihenfolge überhaupt eine Rolle? Begründen Sie die Antwort.
- 38. Ein Fichtenstamm wurde einen Meter über dem Boden abgesägt. Auf der Schnittfläche sind die Jahrringe gut sichtbar. Wie lässt sich ein Zusammenhang zwischen der Dicke des Stammes und dem Alter des Baumes finden? Die Breite eines Jahrrings dokumentiert den jährlichen Zuwachs. Beim Betrachten von Stammquerschnitten fällt auf, dass sich die Jahrringe oft nicht konzentrisch anordnen. Vom innersten Jahrring ('Zentrum') aus betrachtet, ist der Baum offenbar in verschiedenen Richtungen unterschiedlich schnell gewachsen. Es zeigt sich aber, dass die Stellen mit dem stärksten und und jene mit dem schwächsten Zuwachs einander diametral gegenüberliegen (Sonnenseite und Schatten-seite?). Die Daten von Tabelle [5](#page-17-0) sind Mittelwerte über 5 Messreihen, gerundet auf 0.2 mm. Die Messungen erfolgten an einem einzigen Stamm. Für jede Messreihe wurde eine Richtung festgelegt und Zuwachs für die Jahre 0 bis 5, 5 bis 10, ... 30 bis 35 bestimmt. Unter den fünf Messreihen befinden sich jene mit dem grössten und dem kleinsten Wachstum.

| Jahrring                                                             |  |  | $-25$ |  |
|----------------------------------------------------------------------|--|--|-------|--|
| Zuwachs [mm] $\parallel$ 14.2   13.0   11.6   13.0   9.8   9.2   7.4 |  |  |       |  |

<span id="page-17-0"></span>Tabelle 5: Mittlerer Zuwachs eines Fichtenstammes

- (a) Zeichnen Sie die Daten von Tabelle [5](#page-17-0) als Streudiagramm (scatter plot) auf.
- (b) Wie gut lassen sich die Daten durch ein Regressionspolynom beschreiben?
- (c) Wie gross ist der mittlere jährliche Zuwachs in den ersten 35 Jahren beim untersuchten Baumstamm?
- (d) Wie gross ist der mittlere Abstand des Jahrringes Nummer 5, 10, . . . , 35 vom 'Zentrum'?
- (e) Welches Polynom  $r : t \mapsto r(t)$  vom Grade höchstens 5 beschreibt den mittleren Radius des Stammes  $r(t)$  [mm] als Funktion der Zeit t [Jahre] für die ersten 35 Jahre?
- (f) Welcher mittlere Radius ist zu erwarten, wenn der Baum 50 Jahre alt wird?
- (g) Bei einer anderen Fichte am selben Standort wurde der Stammumfang ebenfalls einen Meter über dem Boden gemessen. Er beträgt 67 cm. Die Dicke der Borke wird auf 3 mm geschätzt. Wie alt dürfte der Baum etwa sein?
- (h) Welche methodischen Vorbehalte sind anzubringen, wenn das Alter eines anderen Baumes mit Hilfe der Funktion r aus seinem Stammumfang ermittelt wird? [Wie verläuft der Graph von r für  $0 \le t \le 100$ ?
- 39. Als Faustregel gilt: Die Dichte von Wasser beträgt  $1000 \text{ kg/m}^3$ . Wer es genau wissen will, muss messen, denn die Dichte hängt von der Temperatur ab.

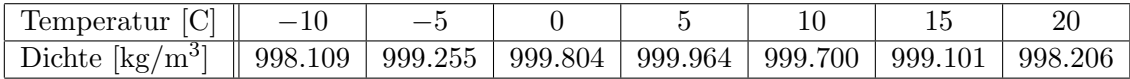

<span id="page-18-0"></span>Tabelle 6: Dichte von Wasser als Funktion der Temperatur

- (a) Welches quadratische Polynom reproduziert die Tabellenwerte aus Abbildung [6](#page-18-0) am besten?
- (b) Welches Polynom 3. Grades (bzw 4. Grades) beschreibt die Wertepaare  $(T, \rho(T))$ aus Tabelle [6](#page-18-0) am besten?
- (c) Vergleichen Sie die Voraussagen der drei Modelle mit den Daten.
- (d) Bei welcher Temperatur erreicht die Dichte ihr Maximum und wie gross ist es? In welchem Bereich schwankt die Antwort, je nach der Wahl der Regression?
- (e) Weshalb ist es schwierig, ein Maximum der Dichte experimentell zu bestimmen? Welche Rolle kann die polynomiale Regression beim experimentellen Bestimmen der maximalen Dichte spielen?
- 40. Über die Dichte  $\rho$  von Quecksilber [kg m<sup>-3</sup>] bei der Temperatur T [°C] gibt folgende Tabelle Auskunft

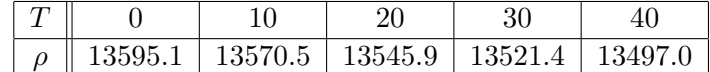

<span id="page-18-1"></span>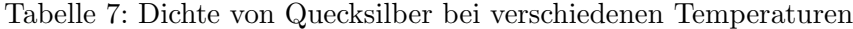

- (a) Was zeigt die Differenzenfolge der Dichtewerte aus der Tabelle [7](#page-18-1) ?
- (b) Wie lautet eine praktisch brauchbare Näherung  $\tilde{\rho}(T)$  für  $\rho(T)$ , wenn die Temperatur T im Bereich  $0 \le T \le 40$  liegt?
- (c) Wie stark weichen die Werte der Formel  $\tilde{\rho}(T)$  von den Daten der Tabelle ab? Welche relative Genauigkeit erzielt eine lineare Näherung, welche eine quadratische Formel für  $\tilde{\rho}(T)$ ?
- 41. Wir betrachten n Kreise, die so in die Ebene gelegt werden, dass sich je zwei beliebige Kreislinien in zwei Punkten treffen und durch jeden Punkt der Ebene höchstens zwei Kreislinien laufen. Werden nun die Kreislinien aus der Ebene entfernt, so zerfällt die Fläche in  $t(n)$  einzelne Teilstücke. Beispielsweise ist  $t(1) = 2$ , weil der Kreis die Ebene in zwei Stücke trennt (Inneres und Äusseres).
	- (a) Begründen oder widerlegen Sie: Die Folge der Werte  $t(1), t(2), t(3), \ldots$  wächst polynomial
- (b) Begründen oder widerlegen Sie: Die Folge der Werte  $t(0), t(1), t(2), \ldots$  wächst polynomial
- (c) Wie lässt sich  $t(n)$  für  $n > 1$  rekursiv berechnen?
- (d) Nach welcher Vorschrift lässt sich  $t(n)$  aus n explizit berechnen?
- (e) Wie gross ist  $t(1000)$ ?

#### 5.2 Logarithmisches Wachstum

Exponentielles Wachstum mit kontinuierlicher Zeit ist stetig und streng monoton. Daher lässt sich die Wachstumsfunktion umkehren. Für  $A > 0$  gilt

$$
w(t) = A \cdot q^t \quad \Leftrightarrow \quad t(w) = \log_q(w) - \log_q(A)
$$

Definition Die Umkehrfunktion zu einem exponentiellen Wachstum heisst logarithmisches Wachstum. Logarithmisches Wachstum besitzt eine Darstellung der Art  $w : t \mapsto \alpha \cdot \ln(t) + \beta$ .

#### Bemerkungen

- 1. Nach einem Gesetz der Sinnesphysiologie (Gesetz von Fechner und Weber) ist die Empfindung auf einen Reiz proportional zum Logarithmus der Reizintensität. Dieses Gesetz beschreibt beispielsweise, wie unser Auge die Helligkeitsinformation zwischen gleissendem Sonnenlicht und der Dunkelheit bei Nacht so skaliert, dass geringste Unterschiede bei Nacht wahrgenommen werden, bei Tageslicht aber als unbedeutend nicht registriert werden.
- 2. Logarithmisches Wachstum  $w : t \mapsto \alpha \cdot \log(t) + \beta$  erzeugt im  $(\log(t), w)$ -Netz eine Gerade.

### Aufgaben

42. Wer den Himmel beobachtet, stellt fest, dass es Helligkeitsunterschiede zwischen verschiedenen Sternen gibt. Das Mass für die scheinbare Helligkeit von Sternen hat antike Wurzeln. Der Astronom Hipparchos von Nicäa (ca 150 v. Chr.) hat die sichtbaren Sterne in 5 Helligkeitsklassen eingeteilt je nach der vor dem dunkeln Hintergrund von Auge wahrgenommenen Helligkeit. Die hellsten Sterne wurden der Klasse 1 zugeteilt. Die schwächsten Sterne gehören zur Klasse 5.

Eine modernere Klassifikation beruht auf der Stärke des Lichtstromes, genauer der Zahl der Photonen die vom Stern pro Sekunde auf eine Fläche von einem Quadratmeter bei senkrechter Beleuchtung einfallen.

Moderne Messungen zeigen, dass ein Unterschied von 5 Klassen etwa einem 100 mal schw¨acheren Lichtstrom entspricht. Die moderne Klassifikation der Sternklassen legt die scheinbare (visuelle) Helligkeit 0 [mag] (Magnitudo) mit der Leuchtkraft von Wega fest. Der Zunahme von 5 mag entspricht eine Abnahme des Lichtstromes um einen Faktor  $1/100 = 10^{-2}$  =. Folglich ist der Abschwächungsfaktor q, welcher der Zunahme um eine Grössenklasse entspricht bestimmt durch  $q = 10^{-2/5} \approx 1/2.51$ .

(a) Stellen Sie die Daten der Tabelle [8](#page-20-0) in einer geeigneten Darstellung graphisch dar.

<span id="page-20-0"></span>Tabelle 8: Zusammenhang zwischen der scheinbaren Helligkeit mag (magnitudo) und dem Lichtstrom eines Sternes

| mag            | # Photonen $\left[\text{m}^{-2}\right]$ s <sup>-1</sup> |
|----------------|---------------------------------------------------------|
| 0              | $2.24 \cdot 10^{10}$                                    |
| $\overline{2}$ | $3.55 \cdot 10^9$                                       |
| $\overline{4}$ | $5.62 \cdot 10^8$                                       |
| 6              | $8.92 \cdot 10^7$                                       |
| 8              | $1, 41 \cdot 10^7$                                      |
| 10             | $2.24 \cdot 10^6$                                       |
| 12             | $3.55 \cdot 10^5$                                       |
|                |                                                         |
| $\ddot{?}$     | $1.41 \cdot 10^3$                                       |
| 25             |                                                         |
| ?              |                                                         |

- (b) Welcher formale Zusammenhang besteht zwischen der Magnitudo [mag] eines Sterns und dem Lichtstrom, der beobachtbar ist?
- (c) Nach welcher Formel lässt sich die Grösse [mag] aus der Stärke des Lichtstroms berechnen?
- (d) Die scheinbare visuelle Helligkeit der Sonne ist −26.7 [mag]. Welcher Stärke des Lichtstromes entspricht dies?
- (e) Der Sternkatalog Almagest von Claudius Ptolemäus (ca 150 n. Chr.) ist überliefert. Er enthält unter anderem eine Zuordnung von scheinbaren Helligkeiten zu 1025 Fixsternen in 48 Sternbildern.

Inwiefern ist der Almagest eine brauchbare Datenquelle für eine Überprüfung des Gesetzes von Fechner und Weber, welches behauptet, die Stärke einer Empfindung sei proportional zum Logarithmus der Stärke des physikalischen Reizes? Welche Zusatzannahmen sind für diesen Test notwendig?

- 43. Untersuchen Sie das Wachstum der Folge  $s : n \mapsto \sum_{n=1}^{\infty}$  $k=1$ 1  $\frac{1}{k}$ . [Hinweis: Wie gross ist  $s(2^{n+1}) - s(2^n)$  für  $n = 1, 2, 3, ..., 10$ ?]
- 44. Wenn sich ein Erdbeben ereignet, wird kurzfristig eine gewisse Energiemenge W freigesetzt, welche die 'Stärke' des Bebens, die sogenannte Magnitude, zusammen mit den geologischen Gegebenheiten bestimmt. Die Richterskala wird benutzt, um die Magni-tude M aufgrund der Aufzeichnungen von Seismographen zu schätzen. Die Tabelle [9](#page-21-0) zeigt den Zusammenhang zwischen der umgesetzten Energie und der Magnitude in der Richterskala.
	- (a) Stellen Sie einen Zusammenhang zwischen dem Sprengstoffäquivalent  $W$  und der Richter-Magnitude  $M(W)$  in einer geeigneten Grafik dar.
	- (b) Welche N¨aherungsformel beschreibt den Zusammenhang zwischen der Magnitude M und dem Sprengstoffäquivalent  $W(M)$ ? Warum ist eine Näherungsformel sinnvoll?

<span id="page-21-0"></span>

| $\parallel 2 \cdot 10^2 \mid 6 \cdot 10^3 \mid 2 \cdot 10^5 \mid 6 \cdot 10^6 \mid 2 \cdot 10^8 \mid$ |  |  |
|----------------------------------------------------------------------------------------------------|--|--|
|                                                                                                    |  |  |

Tabelle 9: Sprengstoffäquivalent in Tonnen TNT und Richter-Magnitude

- (c) Die Atombombe von Hiroshima hatte eine Sprengkraft von etwa 2 · 10<sup>4</sup> Tonnen TNT. Welcher Stärke auf der Richterskala entspricht diese Energiemenge?
- (d) Wie viele Hiroshimabomben müssten gleichzeitig gezündet werden, um ein Beben der Stärke 8.9 zu erzeugen?
- (e) Welches Sprengstoffäquivalent entspricht einem Beben der Stärke 0 auf der Richterskala?
- 45. In der Schweiz ereignen sich im Laufe von 10 Jahren im Mittel erfahrungsgemäss etwa  $n$  Erdbeben der Richter-Magnitude  $M$  gemäss Tabelle [10](#page-21-1)

<span id="page-21-1"></span>

| $\it n$ | റററ<br>v<br>◡ | ഥ<br>v | ◡ |   |  |
|---------|---------------|--------|---|---|--|
|         |               | ບ      |   | ಀ |  |

Tabelle 10: Richter-Magnitude und Erdbebenhäufigkeit in der Schweiz

- (a) Welcher ungefähre Zusammenhang zwischen der Bebenhäufigkeit n und der zugehörigen Richter-Magnitude  $M(n)$  besteht? Wie lässt er sich formelmässig beschreiben?
- (b) Welche Formel beschreibt den Zusammenhang zwischen der Bebenhäufigkeit n und dem Energieäquivalent  $W(n)$  für Beben der Stärke  $M(n)$  gemäss der Tabelle [10?](#page-21-1)

### 5.3 Potenzgesetze

**Definition** Ein Wachstumsgesetz der Art  $w : t \mapsto w(t) = A \cdot t^B$ , definiert für  $t > 0$ , und mit Konstanten A, B heisst Potenzgesetz.

### Beispiele

- Weil alle Kugeln zur Einheitskugel ähnlich sind, ist das Kugelvolumen eine Potenzfunktion des Kugelradius.
- Bei der Lichtausbreitung im leeren Raum nimmt die Lichtintensität nach einem  $1/r^2$ -Gesetze ab.  $J(r) = J(1)/r^2$ .
- Ist T die Umlaufszeit eines Planeten [gemessen in Jahren] und  $a$  die Länge der grossen Bahnhalbachse [gemessen in in astronomischen Einheiten], so gilt nach dem 3. Keplergesetz  $T = a^{3/2}$ .
- Wird ein Fadenpendel der Länge  $\ell$  schwach ausgelenkt, so beobachtet man eine Schwinwird ein radenpendel der Lange  $\ell$  schwach ausgelenkt, so beobachtet man eine Schwin-<br>gungsdauer T, die zu  $\sqrt{\ell}$  proportional ist. Eine genauere Analyse zeigt, dass auch die Erdbeschleunigung g ins Spiel kommt:  $T \approx 2\pi \sqrt{\ell/g}$ .

### Bemerkungen

1. Jedes kontinuierliche Wachstum nach einem Potenzgesetz lässt sich wie folgt in ein lineares Wachstum umformen. Mit den neuen Variablen  $\tau = \log(t)$  und  $\omega = \log(w)$  gilt

 $w(t) = A \cdot t^B \quad \Leftrightarrow \quad \omega(\tau) = a + B \cdot \tau \quad \text{mit } a = \log(A)$ 

Die Potenzregression benutzt diese Transformation und verwendet lineare Regression auf den transformierten Daten. Daher funktioniert der Befehl PwrReg nur, wenn alle Daten *positiv* sind.

- 2. Die Transformation auf die Achsen  $(\log(t), \log(w))$  heisst auch Darstellung im doppelt logarithmierten Netz.
- 3. Allgemein ist eine Darstellung im doppelt logarithmierten Netz immer dann angezeigt, wenn sich die beiden Variablen  $t > 0$  und  $w(t) > 0$  über einen grossen Bereich verändern (typischerweise mehrere Dekaden).

### Aufgaben

- 46. Es sei  $t > 0$ . Untersuchen Sie den Verlauf der Graphen von  $w : t \mapsto t^B$  für verschiedene Werte von B. Welche Eigenschaft des Graphen wird durch B beeinflusst? Vergleichen Sie insbesondere Paare der Art B und −B sowie B und 1/B.
- 47. Es seien  $u : t \mapsto u(t)$  und  $v : t \mapsto v(t)$  zwei Potenzgesetze. Welche der folgenden Wachstumsgesetze sind dann auch Potenzgesetze?
	- (a)  $w_a : t \mapsto u(t) + v(t)$
	- (b)  $w_b : t \mapsto u(t) \cdot v(t)$
	- (c)  $w_c : t \mapsto 1/u(t)$
	- (d)  $w_d : t \mapsto u(v(t))$
- 48. Begründen oder widerlegen Sie: Zu jedem Potenzgesetz  $w: t \mapsto A \cdot t^B$  mit  $B \neq 0$  existiert eine Umkehrfunktion. Diese ist auch eine Potenzfunktion.
- 49. Angenommen  $x : t \mapsto x(t) = a \cdot b^t \text{ und } y : t \mapsto y(t) = A \cdot B^t \text{ mit } a, A, b, B > 0$ und b,  $B \neq 1$  sind zwei Grössen, die exponentiell mit der Zeit wachsen.
	- (a) Warum liegen alle Punkte  $(x(t)|y(t))$  auf dem Graphen einer Potenzfunktion?
	- (b) Wie lautet ein Zuordnungsgesetz für diese Potenzfunktion und wie hängt es von den Konstanten a, A, b, B ab?
- 50. Die Tabelle [11](#page-22-0) zeigt, wie gross die Bremsstrecke eines Mittelklassewagens bei verschiedenen Geschwindigkeiten auf trockener Strasse ausfällt.

| $v$ [km/h]    20   50   60   90   120 |                   |  |  |
|---------------------------------------|-------------------|--|--|
| $s \mid m$                            | 20   25   50   80 |  |  |

<span id="page-22-0"></span>Tabelle 11: Geschwindigkeit und Bremsweg

- (a) Welches Polynom  $f: v \mapsto f(v)$  von möglichst niedrigem Grad beschreibt die Daten aus Tabelle [11](#page-22-0) hinreichend gut?
- (b) Welches Potenzgesetz  $g: v \mapsto g(v)$  passt am besten zu den Daten von Tabelle [11?](#page-22-0)
- (c) Lassen Sie die Graphen der Funktionen f und g und die Daten von Tabelle [11](#page-22-0) im gleichen Bildschirm darstellen.
- (d) Welches Potenzgesetz wurde sich ergeben, wenn die kinetische Energie des Autos ¨  $E = \frac{1}{2}mv^2$  durch die Wirkung einer konstanten Bremskraft F auf der Bremsstrecke  $s$  abgebaut würde? Versuchen Sie, die Koeffizienten des Polynoms  $f$  physikalisch zu interpretieren. Inwiefern spricht diese Interpretation für das polynomiale Modell, was spricht dagegen?
- 51. Für die Überwachung von Rinderherden sollte das Lebendgewicht der Tiere eingeschätzt werden. Das ist in einem Entwicklungsland nicht ganz einfach. Daher sind einfache Methoden erwunscht. Ein Vorschlag lautet so: Alle Rinder einer Rasse sind sich geometrisch ¨ fast ähnlich. Wenn also der Brustumfang mit einem Meterband gemessen wird, lässt sich auf das Volumen und damit das Gewicht des Tieres schliessen.
	- (a) Begründen Sie, weshalb ein Wachstumsmodell mit Potenzgesetz für diese Anwendung zu prüfen wäre.

Die Tabelle [12](#page-23-0) zeigt Durchschnittswerte für fünf Klassen von Cebu-Rindern. [Vereinfacht aus Praxis der Mathematik, 1/45, Jg 2003]

| Klasse | Anzahl | Umfang $ m $ | Gewicht [kg] |
|--------|--------|--------------|--------------|
|        |        | 1.34         | <b>200</b>   |
| 2      | 37     | 1.50         | 242          |
| 3      | 39     | 1.55         | 276          |
|        | 25     | 1.58         | 295          |
| 5      | 30     | 1.80         | 437          |

<span id="page-23-0"></span>Tabelle 12: Klassenmittel von Brustumfang und Gewicht beim Cebu-Rind

- (b) Welcher experimentelle Zusammenhang zwischen Umfang und Gewicht wird durch diese Werte nahegelgt?
- $(c)$  Welche Art von Potenzgesetz würde sich aus einer geometrischen Überlegung ergeben?
- 52. Mit den Daten von Tabelle [13](#page-24-0) lassen sich verschiedene Analysen durchfuhren. In jedem ¨ Falle sollen auch graphische Darstellungen einbezogen werden, um den typischen Charakter eines Zusammenhanges zu erraten. In gewissen Fällen ist der Zusammenhang zwingend (ein 'Gesetz' liegt vor) oder eher locker (es reicht nur für eine 'Regel')
	- (a) Welcher Zusammenhang besteht zwischen der Nummer eines Planeten und der Länge seiner Bahnhalbachse?
	- (b) Welcher Zusammenhang besteht zwischen der Nummer eines Planeten und der Umlaufszeit?
	- (c) Welcher Zusammenhang besteht zwischen der L¨ange der Bahnhalbachse eines Planeten und der Umlaufszeit?

| Nummer         | Planet  | grosse Bahnhalbachse    | Umlaufszeit |
|----------------|---------|-------------------------|-------------|
|                |         | Astronomische Einheiten | [Jahre]     |
| 1              | Merkur  | 0.387099                | 0.24085     |
| $\overline{2}$ | Venus   | 0.723332                | 0.61521     |
| 3              | Erde    | 1.000000                | 1.00004     |
| 4              | Mars    | 1.52369                 | 1.88089     |
| 5              | Jupiter | 5.2028                  | 11.8622     |
| 6              | Saturn  | 9.555                   | 29.4577     |
| 7              | Uranus  | 19.22                   | 84.0139     |
| 8              | Neptun  | 30.11                   | 164.793     |
| 9              | Pluto   | 39.5                    | 248.4       |

<span id="page-24-0"></span>Tabelle 13: Daten aus dem Sonnensystem

### 5.4 Logistisches Wachstum

Bekanntlich wachsen Bäume nicht in den Himmel. Logistisches Wachstum beschreibt einen Wachstumsprozess mit Selbstbegrenzung. Das Modell für eine kontinuierliche Zeit wird mitgeteilt, aber nicht hergeleitet.

Definition Eine Form des logistischen Wachstums mit kontinuierlicher Zeit wird beschrieben durch

$$
w: t \mapsto \frac{A}{\exp(c \cdot t) + B}
$$

Beispiel H.S. Pearl und R.H. Holland haben 1919 für das Wachstum von Sonnenblumen folgende Durchschnittswerte ermittelt

| Tage                                                                                       |  | 28 <sup>1</sup> | 35 | $42$   $49$ | $+56$ | 63 | 70 | 77 | 84  |
|--------------------------------------------------------------------------------------------|--|-----------------|----|-------------|-------|----|----|----|-----|
| Höhe [cm]    17.9    36.4    67.8    98.1    131    170    206    228    247    250    254 |  |                 |    |             |       |    |    |    | 255 |

Tabelle 14: Wachstum von Sonnenblumen, Mittelwerte gerundet

<span id="page-24-1"></span>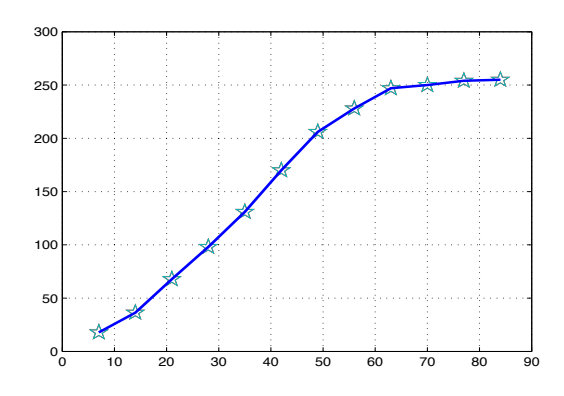

Abbildung 9: Streudiagramm zum Wachstum der Sonnenblumen

### Bemerkungen

1. Es gibt verschiedene Varianten fur die logistische Regression. Eine auf CAS-Rechnern ¨ verbreitete Version lautet

$$
w: t \mapsto \frac{a}{1 + b \cdot \exp(c \cdot t)} + d
$$

Sie ist für  $d = 0$  gleichwertig mit unserer Definition.

- 2. Logistisches Wachstum mit kontinuierlicher Zeit lässt sich in drei Phasen unterteilen.
	- nahezu exponentielles Wachstum
	- beinahe linearer Verlauf
	- Sättigung

Wer logistisches Wachstum beobachtet, kann also auf exponentielles oder auf lineares Wachstum als lokal brauchbare Modelle stossen. In begrenzem Umfang lassen sich also manchmal Teilbereiche anderer Wachstumsvorgänge auf einfachere Art beschreiben.

- 3. Logistisches Wachstum ist bloss ein Modell unter vielen fur Wachstum mit Selbstbe- ¨ grenzung.
- 4. Wir stellen uns eine Modellpopulation von Hasen vor, die auf einer Insel leben, auf der Klee wächst. Die Population soll in diskreten Zeitschritten modelliert werden. Von Zeitschritt zu Zeitschritt ändert sich der Bestand  $p$  der Hasen. Im Gegensatz zum exponentiellen Wachstum ist der relative Zuwachs nun nicht mehr konstant, sondern proportional zu den vorhandenen Ressourcen

$$
\left(\frac{\Delta p}{p}\right)(n) = \frac{p(n+1)-p(n)}{p(n)} = c \cdot \left(1-\frac{p(n)}{K}\right)
$$

Auflösen nach  $p(n + 1)$  ergibt die rekursive Beschreibung

$$
p(0) = p_0
$$
 und  $p(n + 1) = (1 + c) \cdot p(n) \cdot (1 - \frac{p(n)}{K})$ 

Der Parameter K beschreibt die maximal mögliche 'Kapazität' des Lebensraumes. In dieser Formulierung lässt sich das Modell experimentell im Sequence-Mode des Graphikmenus untersuchen. Durch Normierung der Einheiten lässt sich immer  $K = 1$  erreichen. Damit ist c der interessante Modellparameter. Experimente mit verschiedenen Werten für c, im Bereich  $0 \leq c \leq 3$  sind für einige Überraschungen gut.

### Aufgaben

- 53. Wie beeinflussen die Parameter A, B, c die Gestalt der logistischen Wachstmuskurve? Experimentieren Sie mit systematischer Variation der Parameter: zwei Parameter werden festgehalten, der dritte variiert alleine. Wie wirkt sich die Veränderung auf die Gestalt des Graphen aus?
- 54. Die Hersteller von Tiernahrung ermitteln 'ideale' Wachstumskurven für verschiedene Jungtiere. Die Daten von Tabelle [15](#page-26-0) beschreiben das Idealgewicht fur Hundewelpen im ¨ Verlauf der ersten 18 Monate. Bei der ersten Datenreihe wird ein Endgewicht von 20 kg und bei der zweiten von 50 kg angestrebt.

| Zeit $t$ [Monate]                                                                    |  |  |  |  |  |
|--------------------------------------------------------------------------------------|--|--|--|--|--|
| Gewicht $m_1(t)$ [kg]    4.4   10.4   14.0   15.8   17.7   20.0   20.0   20.0   20.0 |  |  |  |  |  |
| Gewicht $m_2(t)$ [kg]    8.8   21.6   31.0   34.8   38.0   41.0   43.0   44.7   46.4 |  |  |  |  |  |

<span id="page-26-0"></span>Tabelle 15: mittleres ('ideales') Lebendgewicht von Hundewelpen

- (a) Stellen Sie das ideale Wachstum für beide Rassen in einem Streudiagramm dar.
- (b) Welche polynomiale Regression beschreibt die Datenpaare  $(t|m(t))$  hinreichend gut? Welches Endgewicht sagen die verschiedenen Modelle voraus?
- (c) Welches logistische Wachstum finden Sie mit Regression aus den beiden Datensätzen? Welches Endgewicht sagen die Regressionsmodelle voraus? Wie gross ist das Geburtsgewicht?
- (d) Vergleichen Sie die Gute der verschiedenen Regressionsmodelle und bewerten Sie ¨ die Methoden nach Vor- und Nachteilen.
- (e) Welche Form des logistischen Gesetzes verwendet Ihr CAS?
- 55. Die Jahrringdaten von Tabelle [5](#page-17-0) sind die Grundlage fur Tabelle [16.](#page-26-1) Sie zeigt die gemit- ¨ telten Radien der Jahrringe aus 5 Messreihen, gerundet auf 0.2 mm.

<span id="page-26-1"></span>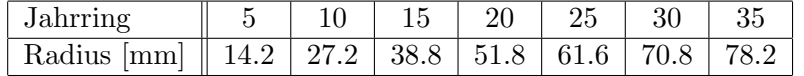

Tabelle 16: Mittlerer Radius verschiedener Jahrringe eines Fichtenstammes

- (a) Zeichnen Sie die Daten der Tabelle [16](#page-26-1) als Streudiagramm (scatter plot) auf.
- (b) Welche Voraussagen uber den mittleren Radius des Fichtenstammes macht ein ¨ Regressionspolynom vierter Ordnung für ein Alter  $t \approx 70$ ?
- (c) Es bezeichne  $r_{\text{logist}}: t \mapsto r_{\text{logist}}(t)$  die mit logistischer Regression aus den Daten von Tabelle [16](#page-26-1) gewonnene Funktion. Tragen Sie den Graphen von  $r_{\text{logist}}$  im Streudiagramm ein.
- (d) Welchen Radius sagt das logistische Modell für ein Alter  $t \approx 70$  und welchen für die ferne Zukunft voraus?
- (e) Inwiefern ist die logistische Regression in diesem Beispiel allen polynomialen Regressionen überlegen?
- 56. Der relative Anteil der deutschen Staatsbürger an der Bevölkerung der Stadt Zürich wurde für die Zeit von 1993 bis 2003 vom statistischen Amt erhoben.

| Jahr 1993 + $i$                                                                                    |  |  |  |  |  |  |
|----------------------------------------------------------------------------------------------------|--|--|--|--|--|--|
| rel. Anteil $p(j) \%$    2.5    2.5    2.6    2.7    2.8    2.9    3.1    3.4    3.6    3.9    4.3 |  |  |  |  |  |  |

<span id="page-26-2"></span>Tabelle 17: Relativer Anteil der deutschen Bürger an der Gesamtbevölkerung der Stadt Zürich im Zeitraum 1993–2003

- (a) Lassen sich die Daten von Tabelle [17](#page-26-2) sinnvollerweise mit einem logistischen Wachstum modellieren? Begründen Sie die Antwort.
- (b) Welches logistische Wachstumsgesetz findet Ihr CAS-Rechner?
- (c) Welche Voraussagen erlaubt das Modell fur die Jahre 2008, 2013 und 2023? ¨
- (d) Welcher Sättigungswert ist langfristig zu erwarten? Welche Annahmen sind für eine solche Prognose grundlegend?
- (e) Wann ist der stärkste Zuwachs der deutschen Bevölkerung in Zürich zu erwarten?

57. Wir betrachten die Funktion 
$$
w: t \mapsto \frac{8}{10 \cdot \exp(-t) + 1}
$$

- (a) Welches ist der Sättigungswert für  $w$ ?
- (b) Bestimmen Sie experimentell einen Bereich mit angenähert exponentiellem Wachstum.
- (c) Bestimmen Sie einen Bereich mit angen¨ahert linearem Wachstum.
- (d) Wie lauten die Formeln für die beiden Näherungsgesetze?
- (e) Wann ist das Wachstum am stärksten? Wie gross ist dann die Funktion  $w$ ?

58. Wir betrachten die Funktion 
$$
v: t \mapsto \frac{1}{1 + \exp(t)}
$$

(a) Stellen Sie die Graphen der Funktionen

$$
v: t \mapsto v(t) \quad \text{und} \quad u_0: t \mapsto 0.5 - 0.25 \cdot t
$$

im gleichen Koordinatensystem dar. Welchen Sachverhalt illustriert diese Graphik?

- (b) Setzt man  $x = \exp(t)$ , so gilt  $0 < x$  und der Funktionsterm für  $v(t)$  wird zu  $g(x) = \frac{1}{1+x}$ Der Term  $g(x)$  kann als Summenformel für die unendliche geometrische Reihe gelesen werden. Für  $0 < x \ll 1$  ergibt sich eine gute Näherung  $g(x) \approx 1 - x$ . Wie lässt sich diese Approximation im Falle  $t \ll 0$  in eine Näherungsformel für den Term  $v(t)$  umschreiben?
- (c) Für  $x \gg 1$  ist

$$
g(x) = \frac{1}{x} \cdot \frac{1}{1 + \frac{1}{x}} \approx \frac{1}{x} \cdot (1 - \frac{1}{x} + \frac{1}{x^2} - \dots) \approx \frac{1}{x}
$$

Was bedeutet diese Näherungsformel für die Funktion  $v$ ?

(d) Stellen Sie die Graphen der Funktionen

 $v : t \mapsto v(t)$  und  $u_1 : t \mapsto 1 - \exp(t)$   $u_2 : t \mapsto \exp(-t)$ 

im gleichen Koordinatensystem dar. Welchen Sachverhalt illustriert diese Graphik?

59. Wir betrachten eine Population, die nach einem logistischen Gesetz der Art

$$
N: t \, \mapsto \, N(t) = \frac{A \cdot b^t}{1 + C \cdot b^t} \quad \text{mit Konstanten } A, \, b, \, C
$$

wächst. Das quantitative Verhalten dieser Population wird also durch die drei Parameter  $A$ ,  $b$  und  $C$  vollständig beschrieben. Genügen drei Beobachtungen der wachsenden Grösse  $N(t)$ , um alle Einzelheiten über das Wachstum zu erfahren? Betrachten wir zur Vereinfachung den Spezialfall, dass die drei Beobachtungen in regelmässigen Abständen erfolgen. Es seien also  $n_1 = N(t_0 - \tau)$ ,  $n_2 = N(t_0)$ ,  $n_3 = N(t_0 + \tau)$  gegeben.

(a) Wie lassen sich A, b, C aus  $n_1$ ,  $n_2$ ,  $n_3$  bestimmen? Insbesondere interessiert auch eine Voraussage der Populationsgrösse in der fernen Zukunft  $N_{\infty}$  aufgrund der drei Beobachtungsdaten.

Hinweis: Die algebraische Berechnung wird vereinfacht, indem zunächst mit Hilfsgrössen  $x_1 = 1/n_1$ ,  $x_2 = 1/n_2$ ,  $x_3 = 1/n_3$  und  $\beta = b^{\tau}$ ,  $u = C/A = 1/N_{\infty}$ ,  $r=1/(A\cdot b_0^t)$ gerechnet wird, aus denen sich dann die gesuchten Grössen einfacher bestimmen lassen. Begründen Sie die Beziehung

$$
u = \frac{x_1 \cdot x_3 - x_2^2}{x_1 - 2x_2 + x_3}
$$

- (b) Um zu prüfen, wie sich die Methode zur Voraussage des Sättigungswertes eignet, lassen sich die Daten von Abbildung [14](#page-24-1) verwenden. Welche Erfahrungen ergeben sich, wenn je drei auf einander folgende Werte benutzt werden? Erstellen Sie mit den Voraussagen ein Streudiagramm. Welche Erfahrung ergibt sich?
- (c) Experimentieren Sie auch mit den Daten von Tabelle [15](#page-26-0) und [17,](#page-26-2) um die zugehörigen Sättigungswerte vorauszusagen.
- 60. Die Tabelle [18](#page-28-0) zeigt die Entwicklung der Wohnbevölkerung in der Schweiz ab 1868.

| Jahr                                                                                     | 1868 | 1878   1888   1898   1908   1918   1928   1938        |  |  |  |
|------------------------------------------------------------------------------------------|------|-------------------------------------------------------|--|--|--|
| Einwohner [Mio]    2.637   2.786   2.911   3.201   3.625   3.879   4.024   4.217         |      |                                                       |  |  |  |
| Jahr                                                                                     |      | 1948   1958   1968   1978   1988   1998   2008   2018 |  |  |  |
| Einwohner [Mio]    4.549   5.163   6.031   6.278   6.567   7.096   7.593   $\approx 8.6$ |      |                                                       |  |  |  |

<span id="page-28-0"></span>Tabelle 18: Wohnbevölkerung in der Schweiz 1868 bis 2008, [2018, amtl. Schätzung 6.1.2019]

- (a) Welche konkreten Modellgleichungen folgen aus diesen Daten mit
	- linearer Regression?
	- exponentieller Regression?
	- logisitscher Regression?
- (b) Welche Bevölkerungszahlen sagen die Regressionsmodelle für 2028 und für 2058 voraus?
- (c) Welche Folgerungen lassen sich aus der linearen Regression ziehen?
- (d) Welche Folgerungen lassen sich aus der exponentiellen Regression ziehen?
- (e) Welche Folgerungen ergeben sich aus der logistischen Regression?
- (f) Welche Auffälligkeiten zeigt der Datensatz? Gibt es eine historische Begründung für Ihre Feststellung?

### Schlussbemerkungen und ein Hinweis zur Literatur

Wer Aufgaben zu Wachstum und Zerfall bearbeitet, wird bemerken, dass implizit der Umgang mit Daten und Modellbildung in einem allgemeineren Rahmen geübt wird. Wie werden aus Daten Funktionen gemacht? Wie werden Daten vereinfacht durch Regressionen, indem eine 'zufällige' Streuung weggefiltert wird? Wie erkennen wir exponentielles Wachstum oder wie ein Potenzgesetz in einem endlichen Datensatz? – Eigentlich gar nicht! Aber wie verhindern wir Willkür, wenn aus einem endlichen Datensatz ein Modell gemacht wird? Das Ziel der Datenauswertung ist Vereinfachung und Verallgemeinerung. Die Vereinfachung bringt oft einen Verzicht auf die Einzigartigkeit der individuellen Daten mit sich, eine Vergröberung oder eine Abstraktion. Klar, das ist Datenmanipulation. Manche Einsichten beruhen auf Vereinfachungen von komplexen Tatsachen. Die Kunst besteht in der richtigen Art der Vereinfachung. Massgebend ist die Güte der Daten. Was ist 'Signal', wo ist zufälliges 'Rauschen' am Werk?

Manche Gesetze der Physik des 19. Jahrhunderts stellen einen linearen Zusammenhang zwischen verschiedenen Grössen her. Lineare Gesetze sind besonders leicht festzustellen und sie sind besonders leicht zu handhaben. – Zwei gute Gründe, lineare Gesetze zu suchen, wenn man Neuland betritt. – Bei genauerem Hinsehen und dank der gesteigerten Messgenauigkeit moderner Messgeräte wird erkennbar, dass manche der linear formulierten 'Gesetze' in Tat und Wahrheit nichtlineare Zusammenhänge für viele Zwecke brauchbar annähern. Typische Beispiele sind der Zusammenhang zwischen Stromstärke und Spannung in einem elektrischen Leiter, Temperatur und Volumen eines Gases bei konstantem Druck, Länge eines Festkörpers und Temperatur. Phasenumwandlungen lassen sich damit aber nicht erklären.

Das Postulat der Konstanz der Lichtgeschwindigkeit im Vakuum behauptet einen streng linearen Zusammenhang zwischen Laufzeit und zuruckgelegter Distanz eines Lichtsignals im ¨ Vakuum. Dieses Postulat gehört zu den Grundlagen der speziellen Relativitätstheorie und wird als solche einstweilen allgemein akzeptiert. Es ist die Grundlage für die Distanzmessung mit Laserstrahlen oder beim Radar.

Es ist bemerkenswert, dass das menschliche Auge in der Lage ist, in einer Reihe von etlichen Punkten zu erkennen, ob sie gut auf eine Gerade passen oder nicht. Aber das Auge ist nicht in der Lage, zu befinden, ob diese Punkte auf einem Kegelschnitt liegen oder ob sie auf dem Graphen einer Potenzfunktion oder einer Exponentialfunktion liegen. Die Methoden der Regressionsrechnung für Exponential-, Logarithmus- oder Potenzfunktionen nehmen logarithmische Massstäbe zu Hilfe, um den Datensatz so zu transformieren, dass sich die Punkte genau auf einer Geraden anordnen, wenn das entsprechende Gesetz exakt erfüllt ist. Die bei der exponentiellen Regression, der logarithischen Regression oder der Potenzregression verwendeten Algorithmen gehen genau diesen Weg.

Wer die Daten aus dem Planetensystem von Tabelle [13](#page-24-0) ausgewertet hat, wird nun verstehen, warum im einen Fall die Regel von Titius und Bode als empirische Merkwürdigkeit gefunden wurde, deren beste Formulierung eine Datenmanipulation und einen Platz für den Asteroidengürtel zwischen Mars und Jupiter umfasst, im anderen Fall das dritte Gesetz von Kepler, das mit hoher Genauigkeit erfüllt wird und [aus heutiger Sicht] feststellt, dass in jedem Zweikörpersystem mit einer sehr schweren Zentralmasse und leichten Satelliten ein Potenzgesetz die Länge der Bahnhalbachsen mit der Umlaufszeit der Satelliten um den Zentralkörper verknüpft.

Das Thema Wachstum und Zerfall vermag einen Teil der elementaren Modellbildung mit Computerunterstützung abzudecken. Dabei wird ein Weg beschritten von Daten zu Funktionen, welche Wachstumsprozesse beschreiben. Er kann als Prolog zum Analysisunterricht gesehen werden.

Wer mehr darüber erfahren möchte, sei auf die Literatur verwiesen.

Anwendungsorientierte Mathematik: Von Daten zur Funktion Eine Einfuhrung in ¨ die mathematische Modellbildung für Lehramtsstudierende, J. Engel, [Mathematik für das Lehramt], 468 Seiten, Springer Verlag, Berlin, Heidelberg, 2010, ISBN 978-3-540-89086-7